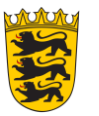

Institut für Bildungsanalysen Baden-Württemberg

## Kleine Geschichte der NS-"Euthanasie"

## *M 1*

Gemäß des "geheimen Runderlasses des Reichsinnenministeriums" vom 18.8.1939 mussten Ärzte und Hebammen "behinderte Neugeborene und Kinder unter drei Jahren" den Gesundheitsämtern melden.

Landesbildungsserver Baden-Württemberg

Nach Ende des Zweiten Weltkrieges wurde das Illenaugelände im Jahr 1945 durch französische Truppen besetzt: Umbenennung in Quartier Turenne.

Erlass des "Gesetzes zur Verhütung erbkranken Nachwuchses" am 14.7.1933 ("Erbgesundheitsgesetz"). Mit diesem Gesetz wurde juristisch die Möglichkeit geschaffen, von den Nationalsozialisten als "erbrank" bezeichnete Menschen mit Behinderung (z. B. Menschen mit körperlicher Behinderung oder Alkoholiker) gegen den Willen des Patienten zu sterilisieren.

Ab September 1939 wurden die Landesregierungen dazu aufgefordert, sowohl die Heil- und Pflegeanstalten sowie die Patienten (ab Oktober 1939) zu erfassen.

Adolf Hitler beauftragte am 1.9.1939 (mit einem aus dem Oktober 1939) auf den Ausbruch des Zweiten Weltkrieges rückdatierten Erlass die Reichsleiter Bouhler und Brandt damit, Ärzte zu bestimmen, die wiederum "unheilbar Kranken" den "Gnadentod gewähren" respektive ermorden sollten.

Offizieller Stopp am 24.8.1941 der als "Aktion T4" bezeichneten Ermordung von kranken Menschen nach Bekanntwerden des NS-"Euthanasie"-Programms in weiten Teilen der Bevölkerung und Protest namhafter kirchlicher Würdenträger.

Erlass des "Gesetzes zum Schutz der Erbgesundheit des deutschen Volkes" am 18.10.1935. Mit dem "Erbgesundheitsgesetz" wurde die Eheschließung von Menschen verboten, die zum Beispiel an einer "Erbkrankheit" oder einer "geistigen Störung" litten.

Im Jahr 1935 mussten die Gesundheitsämter die Gesamtbevölkerung des Deutschen Reichs erbbiologisch zu erfassen. Dazu zählte auch die Erstellung von "Erbgutachten".

> Am 30.1.1933 wird Adolf Hitler wird von Reichspräsident Paul von Hindenburg zum Reichskanzler ernannt.

539 Patientinnen und Patienten der Illenau wurden bis zum 1.4.1943 sterilisiert.

> Im Jahr 1940 Verlegung eines Teils der Patienten in die Heil- und Pflegeanstalt Emmendingen und Ermordung von mindestens 254 der zuletzt 671 Patienten in der Tötungsanstalt Grafeneck auf der Schwäbischen Alb.

Fortdauern der Morde in dezentraler Form bis zum Ende des Zweiten Weltkrieges im Jahr 1945

 $\bigcap$ Am 4.10.1940 waren "sämtliche Kranke verlegt und die Anstalt geräumt". Von 1940 bis 1944 wurden in den Räumlichkeiten der Heilund Pflegeanstalt Illenau Mädchen aus Südtirol in der "Reichsschule für Volksdeutsche" unterrichtet.

Florian Hellberg

Arbeitskreis für Landeskunde/Landesgeschichte an der ZSL-Regionalstelle Freibur[g www.landeskunde-bw.de](http://www.landeskunde-bw.de/)

Diese Materialien sind unter der OER-konformen Lizenz [CC BY 4.0 International](https://creativecommons.org/licenses/by/4.0/legalcode) verfügbar. Herausgeber: Landesbildungsserver Baden-Württemberg [\(www.schule-bw.de\)](https://www.schule-bw.de/). Urheberrechtsangaben gemä[ß www.schule-bw.de/urheberrecht](file:///C:/Users/fh/AppData/Local/Microsoft/Windows/INetCache/Content.Outlook/AppData/Local/Temp/Fenster) sind zu beachten. Bitte beachten Sie eventuell abweichende Lizenzangaben bei den eingebundenen Bildern und anderen Materialien.

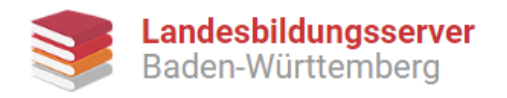

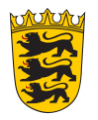

## **Aufgabenstellung:**

1. **Erstelle** unter Verwendung der Informationen aus **M 1** einen Zeitstrahl mit der Überschrift **Geschichte der NS-"Euthanasie".** 

> *Starthilfe*: Unterscheide dabei, welche Ereignisse sich a) auf der Ebene des Deutschen Reichs und welche sich b) auf der Ebene der Regionalgeschichte (in Südwestdeutschland) ereigneten.

> > Reichsebene

Ebene der Regionalgeschichte (Illenau)

2. **Erkläre**, inwiefern die Ereignisse der Reichsebene auf Ebene der Regionalgeschichte Einfluss nehmen.

Arbeitskreis für Landeskunde/Landesgeschichte an der ZSL-Regionalstelle Freibur[g www.landeskunde-bw.de](http://www.landeskunde-bw.de/)

Diese Materialien sind unter der OER-konformen Lizenz [CC BY 4.0 International](https://creativecommons.org/licenses/by/4.0/legalcode) verfügbar. Herausgeber: Landesbildungsserver Baden-Württemberg [\(www.schule-bw.de\)](https://www.schule-bw.de/). Urheberrechtsangaben gemä[ß www.schule-bw.de/urheberrecht](file:///C:/Users/fh/AppData/Local/Microsoft/Windows/INetCache/Content.Outlook/AppData/Local/Temp/Fenster) sind zu beachten. Bitte beachten Sie eventuell abweichende Lizenzangaben bei den eingebundenen Bildern und anderen Materialien.